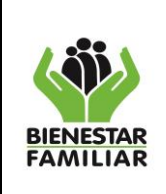

### **1. OBJETIVO**

Establecer las actividades para realizar modificaciones a las metas sociales y/o financieras aprobadas para la vigencia fiscal, que permitan garantizar oportunidad y eficiencia en la ejecución de los recursos y atención de las necesidades reales de la Entidad.

### **2. ALCANCE**

Inicia con la presentación de la solicitud de modificación de metas sociales y/o financieras debidamente justificada con los soportes requeridos y finaliza con la aplicación de la modificación en el SIM – Módulo Metas Sociales y Financieras (MSyF), Submenú Modificaciones a las MSyF.

El procedimiento aplica para la Sede de la Dirección General, Regionales y Centros Zonales.

### **3. POLÍTICAS DE OPERACIÓN**

- **3.1** Siempre que se trate de modificaciones presupuestales o de metas sociales que afectan rubros misionales con servicios, modalidades o estrategias asociados y activos en SIM – Módulo Metas Sociales y Financieras, acorde con la estructura presupuestal y de servicios vigente, deben surtirse las actividades descritas en este procedimiento.
- **3.2** Las Regionales no podrán realizar modificaciones, ya sean traslados, adiciones o liberaciones en modalidades, servicios y estrategias sin que surta el cumplimiento de todas las actividades definidas en el presente procedimiento.
- **3.3** Cada solicitud de modificación en el módulo de "apropiaciones" de la herramienta Nuevo Modelo Financiero (NMF) debe realizarse independientemente para cada área o Gerente de Recurso; no se aceptan solicitudes que contengan más de un proyecto en un solo requerimiento. No aplica para los rubros presupuestales de carácter transversal, ni de rubro transversal a un rubro misional, estos últimos se registran en el sistema NMF como un traslado entre áreas.
- **3.4** Cuando se presenten circunstancias, en las que se requiera la liberación total o parcial de los recursos apropiados a las regionales, el Gerente de dichos recursos en el nivel nacional previa solicitud de la Regional, deberá realizar el trámite de contracrédito respectivo (a nivel de rubro ejecutor y por dependencia de afectación de gasto), trasladando las apropiaciones disponibles de los rubros presupuestales de las regionales a la Unidad o Nivel Nacional, con lo cual se busca la disponibilidad de apropiaciones para su posterior redistribución, salvo en los casos en que las apropiaciones se reasignen entre regionales o la misma regional.
- **3.5** Los contracréditos de recursos (reducciones, disminuciones o liberaciones) que soliciten las regionales en los meses de noviembre y diciembre de cada vigencia, deberán contar con una certificación por parte del Gerente del Recurso en la cual se establezca que los

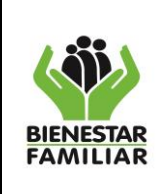

Página 2 de 15

mismos serán reinvertidos; sin esta certificación no se procederá a dar trámite a las solicitudes que se envíen al Grupo de Presupuesto de la Dirección Financiera.

- **3.6** Cuando la solicitud de modificación a las MSyF surja del Gerente del Recurso o Gerente de Proyecto a la regional debe ser comunicada por escrito con su respectiva justificación y/o acto administrativo que respalde su decisión. Esta a su vez debe ser socializada en el Comité Regional de Gestión y Desempeño como parte integral para el registro de la solicitud en el SIM – Módulo MSyF / Modificaciones.
- **3.7** Cuando se trate de adición de cupos y/o presupuesto o por disminuciones a contratos de aportes como resultado de liberación de coberturas no atendidas y/o recursos de inejecuciones, el Centro Zonal debe enviar al Grupo de Asistencia Técnica, la solicitud debidamente justificada para su análisis, quien presentará solicitud de liberación total o parcial en Comité Regional de Gestión y Desempeño. Si ésta es aprobada, su trámite debe continuar en el Grupo Jurídico para la modificación del contrato conforme procedimientos establecidos<sup>1</sup>. Una vez modificado, debe continuar su gestión en el Grupo de Planeación y Sistemas para el registro de la modificación en el SIM – Módulo Metas sociales y Financieras / Modificaciones a MSyF, garantizando de manera oportuna la actualización de la programación vigente conforme la contratación real en regional.
- **3.8** Las direcciones regionales internamente no podrán realizar modificaciones presupuestales entre Centros de Costos, sin que medie solicitud debidamente justificada a la Sede de la Dirección General. El concepto sobre solicitud de modificación a Metas Sociales y Financieras debe ser impreso o digital y debidamente firmado por el Gerente de Recurso.
- **3.9** El Gerente de Recurso es el responsable del trámite de correspondencia interna derivada del proceso; para ello, se debe tener en cuenta los tiempos establecidos mediante acto administrativo (Resolución, Decreto, Circular, entre otros) vigentes que emitan de manera conjunta la Dirección de Planeación y Control de Gestión y la Dirección Financiera para la gestión de solicitudes de modificaciones. (La designación de Gerentes del Recursos y Gerentes de Proyectos se realiza mediante Resolución expedida en cada vigencia fiscal).
- **3.10** Toda solicitud de modificación a la apropiación que se registre posterior a la programación inicial debe estar soportada por el acto administrativo que aprueba el movimiento financiero y cuya fecha de expedición debe corresponder con la presente vigencia fiscal.
- **3.11** Cuando no se realice oportunamente la modificación de la programación vigente de las Metas Sociales y Financieras y esta no corresponda a la contratación real de los servicios misionales, se procederá a determinar e implementar acciones correctivas<sup>2</sup> encaminadas a eliminar su causa raíz, previniendo que éstas vuelvan a ocurrir, garantizando así la toma de decisiones basadas en análisis de información veraz, completa, oportuna y comprobable.

<sup>1</sup> P22.ABS Procedimiento Modificación Contractual para la Liberación de Recursos; P10.ABS Procedimiento Elaboración de Modificaciones Contractuales

<sup>2</sup> P2.MI: Procedimiento Acciones Correctivas

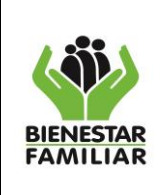

**PROCEDIMIENTO DE MODIFICACIONES PRESUPUESTALES Y DE METAS SOCIALES Y FINANCIERAS**

### Versión 7 Página 3 de 15

- **3.12** Una vez realizado el análisis de la ejecución y generadas las actas consolidadas del Módulo de Análisis y Seguimiento Presupuestal **(**ASP) de cada área del nivel nacional, en la que se determinen recursos a liberar de apropiaciones disponible en las regionales, los Gerentes de Proyectos deben realizar el trámite de traslado presupuestal en el NMF con lo cual se contracreditarán aquellos recursos certificados en el acta ASP regional como valores a liberar de apropiación disponible. Realizado el contracrédito, el Gerente del Recurso o Gerente de Proyecto comunicará a las regionales por escrito el acto administrativo que respalde su decisión, lo cual será a su vez socializado en el Comité Regional de Gestión y Desempeño como parte integral para el registro de la solicitud en el SIM – Módulo MSyF / Modificaciones a las MSyF.
- **3.13** Cuando las áreas programen recursos para ejecución en un periodo determinado y cuyo inicio no se realice dentro de los plazos establecidos, cada Gerente de Recurso debe gestionar el contracrédito de los recursos asignados previamente identificados y que no se utilizarán en cada una de las regionales.
- **3.14** En el Grupo de Presupuesto de la Dirección Financiera GPDF, se realizarán dos cortes a la semana para el trámite de resoluciones de modificaciones presupuestales acorde al siguiente detalle:
	- **A. Primer corte**: Las solicitudes de modificaciones al presupuesto que lleguen hasta las 12:00 del mediodía de cada martes, se tramitarán en una sola resolución, teniendo en cuenta el tipo de gasto que afecta, es decir:
		- ➢ Una resolución con aquellas solicitudes que afecten los rubros de inversión (exceptuado rubros BID o rubros que por normatividad su ejecución se deba llevar en una PCI diferente).
		- ➢ Una resolución con los rubros que afecten los rubros de funcionamiento y servicio a la deuda (A-01, A-02, A-03, A-04, A-06, A-08 y B)
		- ➢ Una resolución para aquellos rubros de inversión que afecten crédito BID o rubros que por normatividad su ejecución se deba llevar en una PCI diferente.
	- **B. Segundo corte**: Las solicitudes de modificaciones al presupuesto que lleguen hasta las 12:00 del mediodía de cada viernes, se tramitarán en una sola resolución, teniendo en cuenta el tipo de gasto que afecta, es decir:
		- ➢ Una resolución con aquellas solicitudes que afecten los rubros de inversión (exceptuado rubros BID o rubros que por normatividad su ejecución se deba llevar en una PCI diferente).
		- ➢ Una resolución con los rubros que afecten los rubros de funcionamiento y servicio a la deuda (A-01, A-02, A-03, A-04, A-06, A-08 y B)
		- ➢ Una resolución para aquellos rubros de inversión que afecten crédito BID o rubros que por normatividad su ejecución se deba llevar en una PCI diferente.

**Nota 1**: El día del corte para realizar el trámite de proyecto de resolución, se entiende como día hábil, de ser festivo no hábil, se tomará el siguiente corte para realizar los procesos correspondientes.

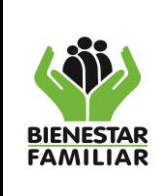

**Nota 2**: Si la fecha de corte corresponde a fecha de cierre de mes, se tramitarán las solicitudes recibidas al medio día del día hábil anterior a la fecha de cierre.

**Nota 3:** Acorde con lo establecido en la Política de Operación 3.5 del Procedimiento **P38.GF** "*Seguimiento a la Ejecución Presupuestal ASP*", las solicitudes de traslados presupuestales con fecha de registro mayor a 30 días no serán tramitadas y se procederá a su anulación por parte del Grupo de Presupuesto de la Dirección Financiera.

**3.15** En la Dirección General es responsabilidad de cada una de las áreas mantener actualizados los usuarios de los sistemas de información financieros (NMF, SIM y SIIF Nación), conforme lo establece el Procedimiento de Gestión de Solicitudes de Tecnología definido para tal fin por la Dirección de información y Tecnología $^3$ .

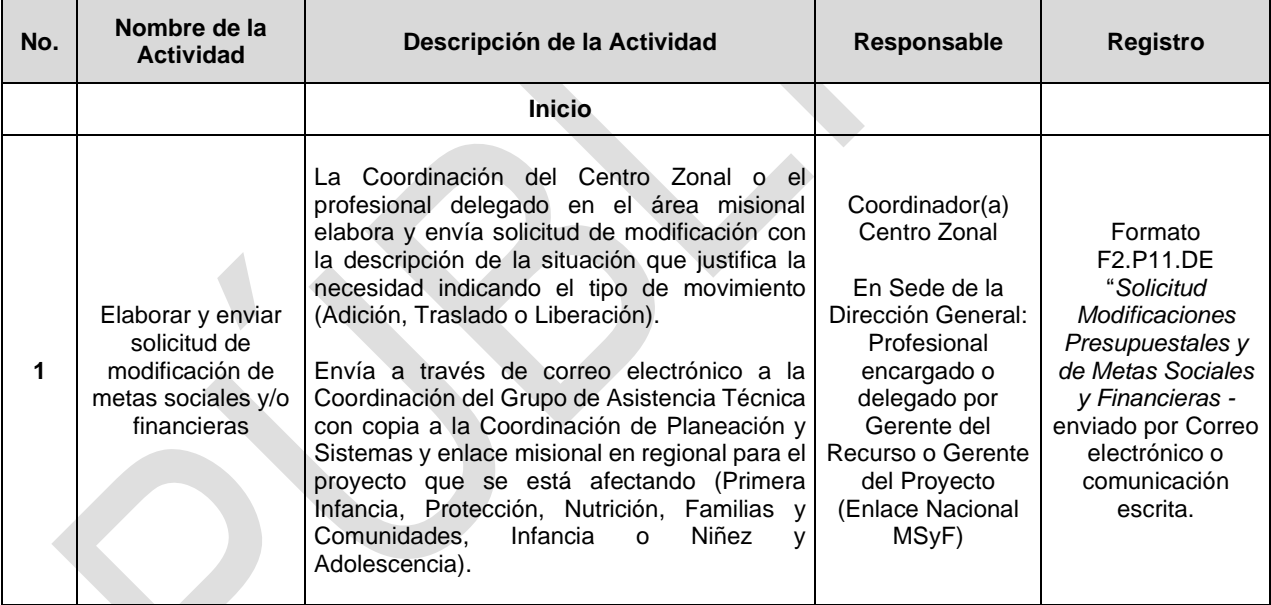

### **4. DESCRIPCIÓN DE ACTIVIDADES**

<sup>3</sup> [https://www.icbf.gov.co/system/files/procesos/p2.gti\\_procedimiento\\_de\\_gestion\\_de\\_solicitudes\\_de\\_tecnologia\\_v15.pdf](https://www.icbf.gov.co/system/files/procesos/p2.gti_procedimiento_de_gestion_de_solicitudes_de_tecnologia_v15.pdf)

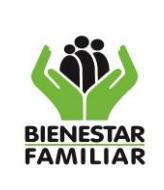

P11.DE 06/10/2023

#### **PROCEDIMIENTO DE MODIFICACIONES PRESUPUESTALES Y DE METAS SOCIALES Y FINANCIERAS**

Versión 7

Página 5 de 15

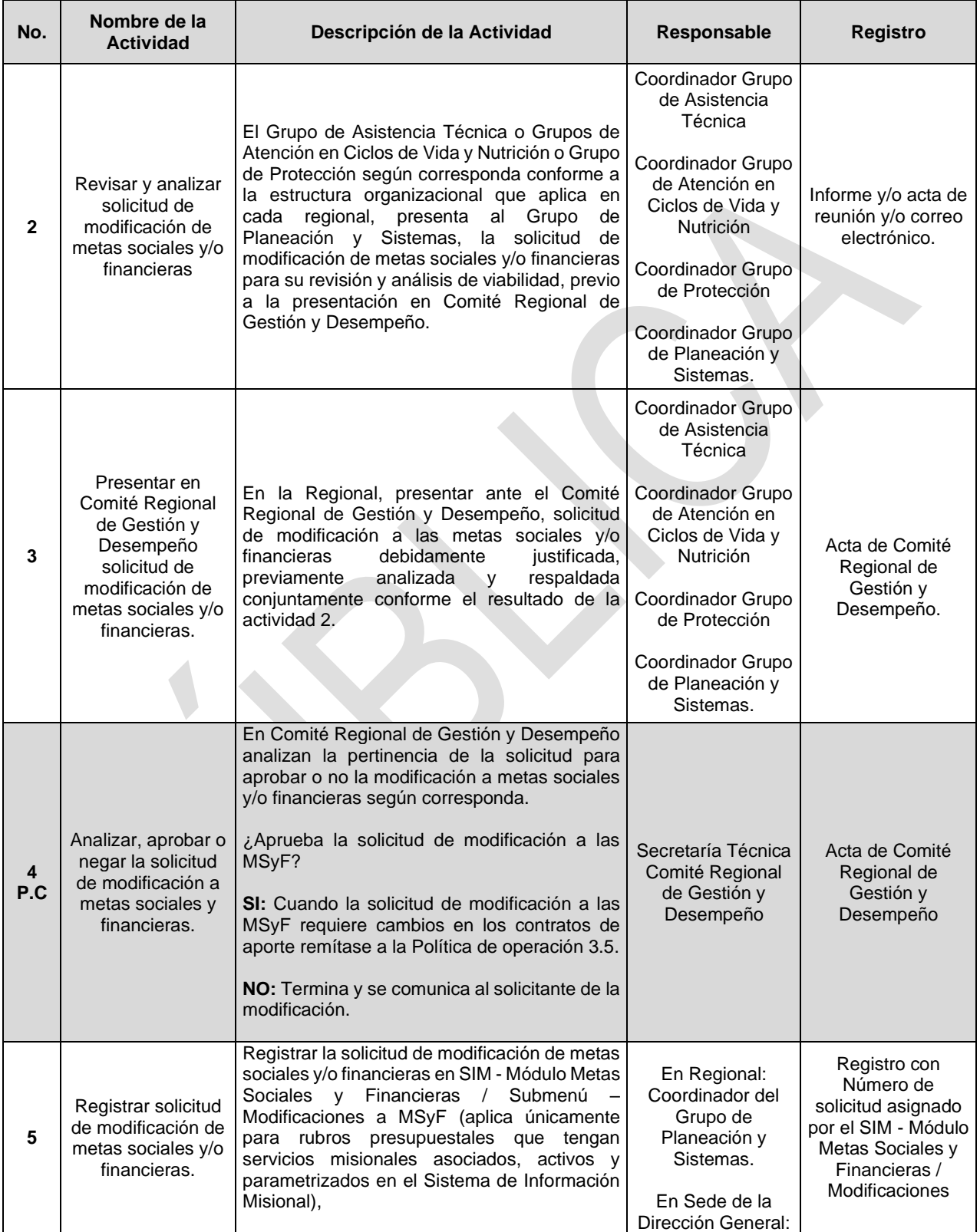

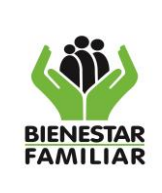

P11.DE 06/10/2023

Versión 7

#### **PROCEDIMIENTO DE MODIFICACIONES PRESUPUESTALES Y DE METAS SOCIALES Y FINANCIERAS**

Página 6 de 15

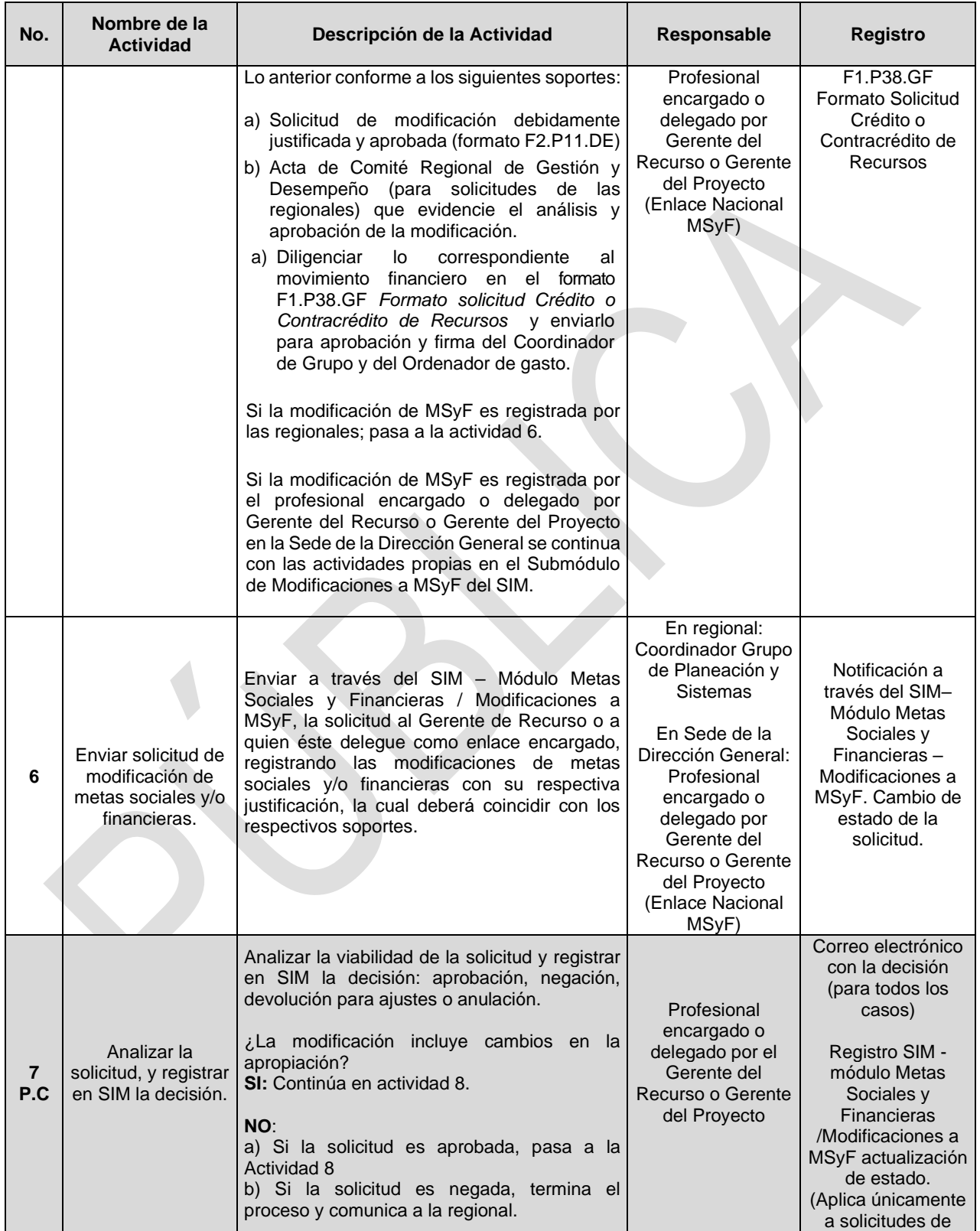

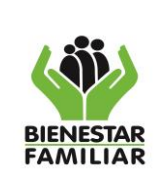

P11.DE 06/10/2023

Versión 7

#### **PROCEDIMIENTO DE MODIFICACIONES PRESUPUESTALES Y DE METAS SOCIALES Y FINANCIERAS**

Página 7 de 15

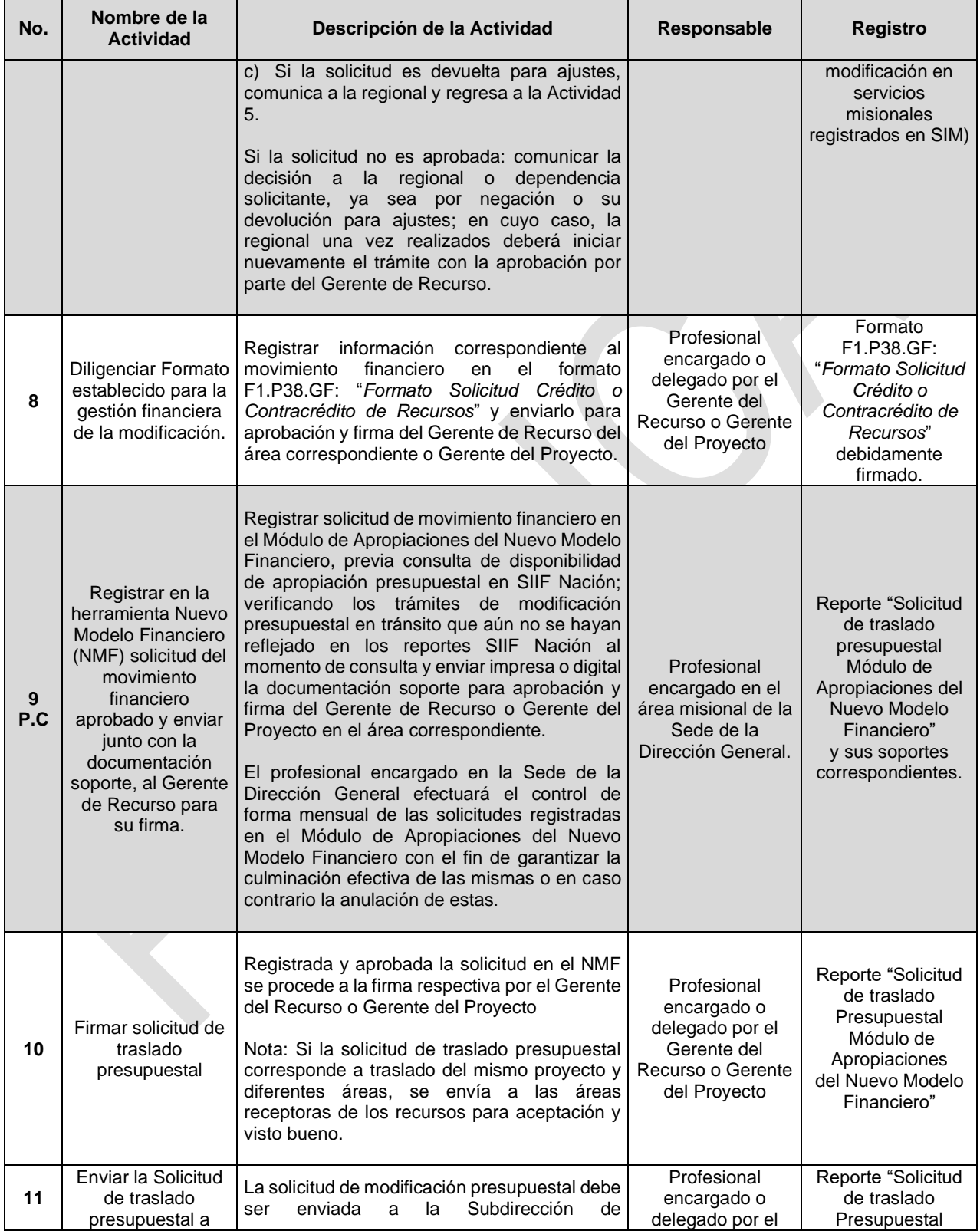

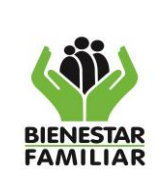

P11.DE 06/10/2023

#### **PROCEDIMIENTO DE MODIFICACIONES PRESUPUESTALES Y DE METAS SOCIALES Y FINANCIERAS**

Versión 7 Página 8 de 15

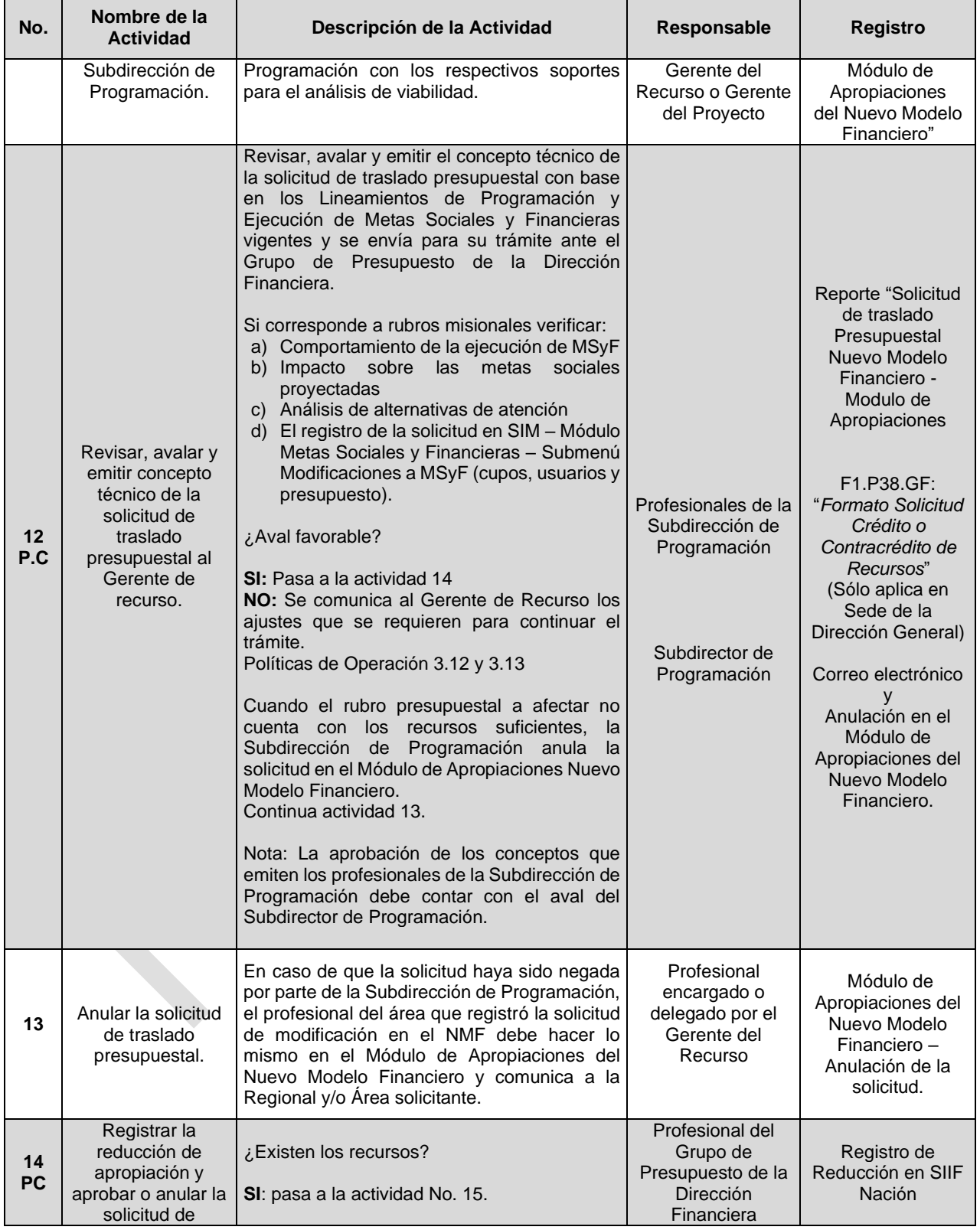

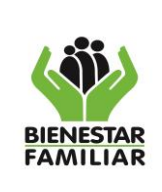

P11.DE 06/10/2023

15

#### **PROCEDIMIENTO DE MODIFICACIONES PRESUPUESTALES Y DE METAS SOCIALES Y FINANCIERAS**

Versión 7 Página 9 de

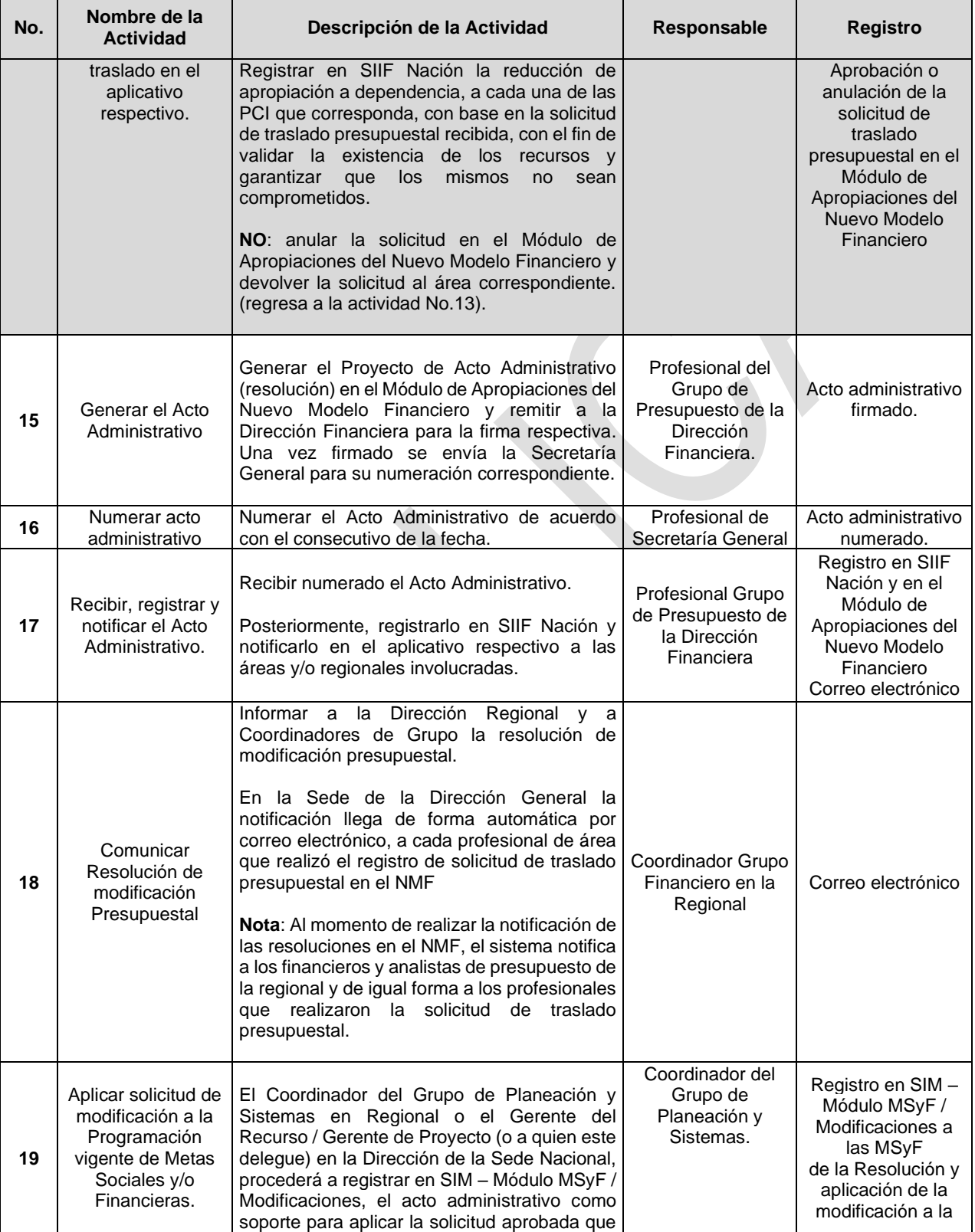

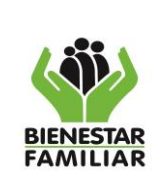

P11.DE 06/10/2023

#### **PROCEDIMIENTO DE MODIFICACIONES PRESUPUESTALES Y DE METAS SOCIALES Y FINANCIERAS**

Versión 7 Página 10 de 15

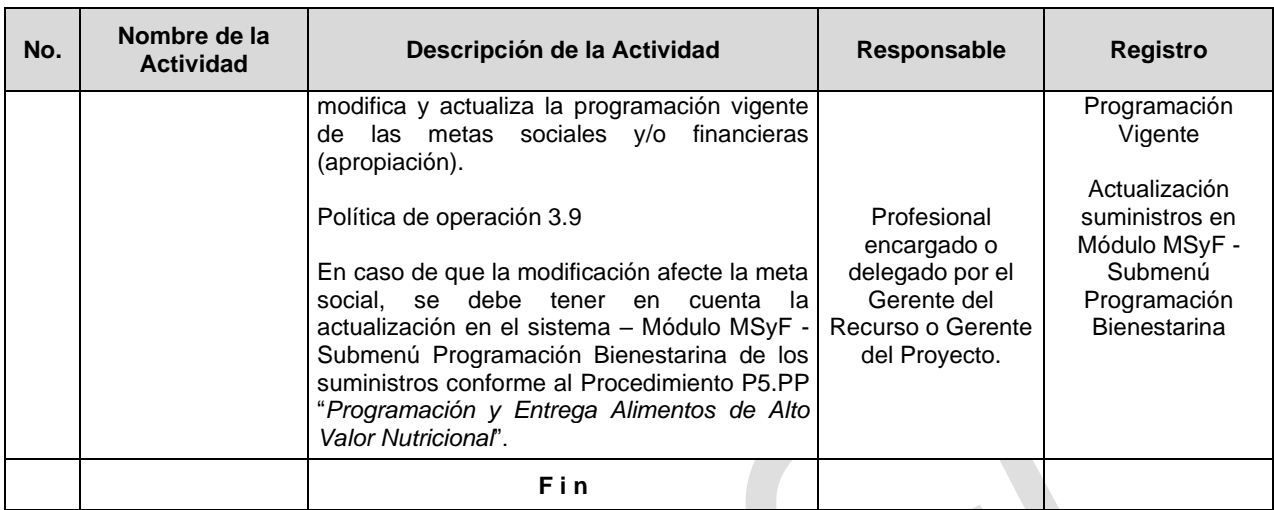

**P.C: Punto de Control** 

### **5. RESULTADO FINAL**

Programación actualizada (vigente) conforme a las necesidades reales y recursos asignados para el normal funcionamiento de la Entidad.

#### **6. DEFINICIONES**

**Adición de Apropiación en Subunidad Ejecutora:** se presenta cuando el valor de la apropiación presupuestal de una subunidad ejecutora se incrementa con el propósito de desarrollar sus actividades de Funcionamiento y/o Inversión. Este crecimiento de la Apropiación Disponible se refleja tras el registro del acto administrativo en el SIIF Nación.

**Apropiación:** Son autorizaciones máximas del gasto que el Congreso aprueba para ser ejecutadas o comprometidas durante la vigencia fiscal respectiva. Después del 31 de diciembre de cada año estas autorizaciones expiran y, en consecuencia, no podrán comprometerse, adicionarse, transferirse ni contra acreditarse. (Art. 8 de la Ley 225 de 1995).

**Asignación Presupuestal:** Presupuesto asignado al ICBF mediante Ley General de Presupuesto el cual es distribuido por niveles ejecutores (Identificadores presupuestales) acorde con la distribución definida por las áreas.

**Certificado de Disponibilidad Presupuestal - CDP**: Documento expedido por el Jefe de Presupuesto o quien haga sus veces con el cual se garantiza la existencia de apropiación presupuestal disponible y libre de afectación para la asunción de compromisos con cargo al presupuesto de la respectiva vigencia fiscal. Este documento afecta preliminarmente el presupuesto mientras se perfecciona el compromiso. (Resolución 036 de 1998 Art.2 Literal A1).

**Certificado de Registro Presupuestal - CRP**: Documento expedido por el jefe de presupuesto o quien haga sus veces con el cual garantiza la existencia de apropiación presupuestal disponible

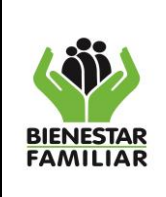

**PROCEDIMIENTO DE MODIFICACIONES PRESUPUESTALES Y DE METAS SOCIALES Y FINANCIERAS**

Página 11 de 15

y libre de afectación para la asunción de compromisos. Este documento afecta preliminarmente el presupuesto mientras se perfecciona el compromiso (Art. 19 Decreto 568 de 1996).

**Circular:** Acto administrativo mediante el cual una autoridad administrativa competente, imparte instrucciones o reglamente el cumplimiento de alguna norma.

**Compromiso:** Son los actos realizados por los órganos que en desarrollo de la capacidad de contratar y de comprometer el presupuesto a nombre de la persona jurídica de la cual haga parte, se encuentren en el proceso de llevar a cabo el objeto establecido en los mismos. Dichos actos deben desarrollar el objeto de la apropiación presupuestal. (Resolución 036 de 1998 art.2 literal B1).

**Contracrédito**: Movimiento mediante el cual a un proyecto se le reducen los recursos libres de afectación previamente aprobados en la Ley de Presupuesto

**Comité Regional de Gestión y Desempeño:** Comité de carácter Regional, decisorio, cuyo fin es el de promover, orientar y articular la implementación del Modelo Integrado de Planeación y Gestión en el Instituto Colombiano de Bienestar Familiar – ICBF.

**Cupo:** Capacidad máxima de contratación y atención disponible para cada usuario en una unidad de servicio. El número de cupos se establece de acuerdo con el número de niños, niñas, adolescentes, jóvenes y familias a atender y el índice de rotación (Ejemplo: 2 niños por cupo anualmente). El número de cupos no puede ser superior al número de usuarios del servicio.

**Dependencia de Afectación**: en SIIF Nación es el código y descripción que permite identificar un área con cargo a la cual se registra alguna gestión al interior de una unidad o subunidad ejecutora y representan los centros de costos establecidos para cada rubro presupuestal.

**Decreto:** Acto administrativo mediante el cual autoridad administrativa resuelve sobre situaciones generales y abstractas de su competencia.

**Decreto de Liquidación**: Por el cual se liquida el Presupuesto General de la Nación, para cada vigencia fiscal, se detallan las apropiaciones y se clasifican y definen los gastos.

**Gerente del Recurso:** Director, Jefe de Oficina y Subdirector de la Dirección General, que tiene bajo su responsabilidad el manejo y control de recursos financieros para cada uno de los identificadores presupuestales, de forma individual en funcionamiento e Inversión de acuerdo con la estructura presupuestal vigente.

**Gerente del Proyecto:** Directores responsables de los Proyectos de Inversión a cargo de la Entidad, quienes conocen específicamente las variables de formulación y ejecución del Proyecto de manera integral.

**Información**: Conjunto organizado de datos contenido en cualquier documento que los sujetos obligados generen, obtengan, adquieran, transformen o controlen.

**Ley Anual de Presupuesto**: Por la cual se decreta el Presupuesto de Rentas y Recursos de Capital y Ley de Apropiaciones para la vigencia fiscal de cada año.

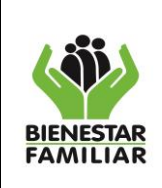

#### **PROCEDIMIENTO DE MODIFICACIONES PRESUPUESTALES Y DE METAS SOCIALES Y FINANCIERAS**

**Liberación total de recursos:** Implica devolver la totalidad de los recursos que fueron apropiados para la ejecución de los servicios misionales y que no serán utilizados por la regional.

**Liberación parcial de recursos:** Implica dejar disponible ciertos recursos que fueron apropiado para la ejecución de los servicios misionales.

**Metas Financieras:** Presupuesto asignado para la ejecución de los servicios ICBF durante la vigencia fiscal y la cual se actualiza mensualmente como resultado de las modificaciones.

**Metas Sociales:** Cupos asignados para la atención de usuarios en los servicios misionales, cuya programación y ejecución se mide en términos de Unidades, Cupos y Usuarios durante la vigencia fiscal.

**Modificación presupuestal:** Se refiere al ajuste de montos y/o presupuesto programado y asignado para la ejecución de los servicios. Los tipos de modificación presupuestal pueden ser: adición, liberación o traslado.

**Módulo de Análisis y Seguimiento Presupuestal (ASP):** Se refiere al Módulo en el que se realiza la distribución, ejecución y liberación del presupuesto asignado al ICBF para la vigencia fiscal, en todas las Direcciones Regionales y para cada una de sus áreas, facilitando el control de los saldos de los componentes de la cadena presupuestal que garantice la utilización optima de los recursos presupuestales asignados a las PCI o Direcciones Regionales.

**Módulo de Apropiaciones del Nuevo Modelo Financiero:** Corresponde al Módulo en el que se realiza el registro de solicitudes de modificaciones presupuestales del presupuesto asignado al ICBF para cada vigencia fiscal en todas las Direcciones Regionales y para cada una de sus áreas; facilitando el control de los recursos presupuestales asignados a las PCI o Direcciones Regionales (Módulo que hace parte del aplicativo desarrollado por el ICBF).

**Presupuesto**: Herramienta fundamental para la ejecución de la política económica por parte del Estado. Consiste en la provisión anual de ingresos y gastos.

**Recursos**: Son las diversas fuentes de financiación para la ejecución de los proyectos.

**Reducción de Apropiación a Dependencia:** Disminución del valor de la apropiación de un Identificador Presupuestal en la Dependencia, de conformidad con lo descrito en la solicitud de traslado presupuestal.

**Reducción de Apropiación en Subunidad Ejecutora:** Se presenta cuando se realiza solicitud de modificación del valor de la apropiación presupuestal de una subunidad ejecutora y éste disminuye. Esta disminución de la Apropiación Disponible se refleja tras el registro del acto administrativo en el SIIF Nación, tramite requerido para garantizar la apropiación.

**Resolución:** Acto administrativo mediante el cual una autoridad administrativa resuelve situaciones particulares y concretas.

![](_page_12_Picture_0.jpeg)

**PROCEDIMIENTO DE MODIFICACIONES PRESUPUESTALES Y DE METAS SOCIALES Y FINANCIERAS**

**Rubro Presupuestal:** Son los identificadores presupuestales en los que se clasifican las apropiaciones establecidas en el anexo del decreto de liquidación presupuestal y representan cada uno de los ítems o conceptos en que se divide el presupuesto de la Entidad, caracterizado por corresponder a un concepto específico de ingresos o gastos.

**Rubro Misional:** Rubro el cual cuenta con un nivel de intervención que materializa los objetivos planteados en las políticas públicas, está alineado con el nivel estratégico del Plan Nacional de Desarrollo y contribuye al cumplimiento del mandato misional de la Entidad responsable de su ejecución al interior de un sector.

**Rubro Transversal o de Fortalecimiento Institucional:** Rubro que soporta el presupuesto destinado al funcionamiento de la Entidad y que hace parte de la ejecución del programa.

**Sistema de Información Misional (SIM) Módulo MSyF:** Herramienta que permite el registro, seguimiento y consulta de información relacionada con la programación (metas fijadas por la Entidad) y ejecución de los servicios, así como las modificaciones a estas metas y al presupuesto asignado de acuerdo con las necesidades propias del territorio.

**Sistema Integrado de Información Financiera - SIIF NACIÓN**: Herramienta modular automatizada que integra y estandariza el registro de la gestión financiera pública, con el fin de propiciar una mayor eficiencia en el uso de los recursos de la Nación y de sus entidades descentralizadas, y de brindar información oportuna y confiable. (Art. 2 Decreto 2789 de 2004

**Subunidad Ejecutora:** Corresponde a las Regionales ICBF (incluyendo la Sede Nacional) mediante las cuales se ejecuta el presupuesto del ICBF.

**Submenú Modificaciones a las MSyF:** Permite el registro y aprobación de modificaciones a la programación de los servicios que el ICBF atiende durante la vigencia actual. La modificación se debe entender como los ajustes necesarios a la programación respecto a la cantidad de unidades, cupos y usuarios a atender, así como al presupuesto asignado.

**Traslado Presupuestal**: Movimientos de apropiación, entre los Rubros Presupuestales de funcionamiento o entre los proyectos de un mismo programa y subprograma de inversión, o entre las dependencias de afectación de gastos, que no alteran los valores inicialmente aprobados en la Ley de Presupuesto.

**Unidad de Servicio:** Puntos de atención donde se ejecutan los programas o se presta el servicio y se desarrollan los distintos componentes asociados a la modalidad.

**Unidad Ejecutora**: Se entiende por Unidad Ejecutora, el Ente Público que realiza una actividad específica dentro de los organismos que ejecutan el Presupuesto General de la Nación. Para el caso del ICBF la Unidad Ejecutora en SIIF Nación, es administrada por el Grupo de Presupuesto de la Dirección Financiera.

**Usuarios:** Los usuarios del ICBF se han definido como los niños, niñas, adolescentes (definidos según el artículo 3 de la Ley 1098 de noviembre 8 de 2006); así como, los

![](_page_13_Picture_0.jpeg)

**Y DE METAS SOCIALES Y FINANCIERAS**

jóvenes y sus familias nacionales o extranjeras que acceden al Servicio Público de Bienestar Familiar. La clasificación por grupo de valor para esta parte interesada es<sup>4</sup>:

- Mujeres gestantes y lactantes vinculadas a los programas del ICBF.
- Niños y niñas de 0 a 5 años.
- Niños y niñas entre los 6 y 13 años.
- Adolescentes entre 14 y 17 años.
- Jóvenes entre los 18 y 28 años.
- Familias que requieren acompañamiento para el fortalecimiento de capacidades.

**Vigencia Fiscal:** Periodo para el cual le fue asignado el presupuesto al ICBF. Por Ley la vigencia va desde el 1° de enero al 31 de diciembre de cada año.

### **6. DOCUMENTOS DE REFERENCIA**

- Decreto 111 de 1996. Estatuto Orgánico del Presupuesto.
- Decreto 568 de 1996. "Por el cual se reglamentan las Leyes 38 de 1989, 179 de 1994 y 225 de 1995 Orgánicas del Presupuesto General de la Nación".
- Decreto 2674 de 2012. "Por el cual se reglamenta el Sistema Integrado de Información Financiera - SIIF Nación".
- Decreto 1068 del 26 de mayo de 2015. "Por medio del cual se expide el Decreto Único Reglamentario del Sector Hacienda y Crédito Público".
- Ley anual de presupuesto mediante la cual se decreta el presupuesto de rentas y recursos de capital y ley de apropiaciones.
- Decreto de Liquidación del Presupuesto para cada vigencia.
- Decreto 987 del 14 de mayo de 2012. "Por el cual se modifica la estructura del Instituto Colombiano de Bienestar Familiar Cecilia De la Fuente de Lleras y se determinan las funciones de sus dependencias".
- Decreto 1927 de 2013. "Por el cual se modifica la estructura del Instituto Colombiano de Bienestar Familiar Cecilia De la Fuente de Lleras y se determinan las funciones de sus dependencias"
- Resolución 1615 de 2006. "Por la cual se fijan lineamientos para el recaudo de recursos, la ejecución y control presupuestal de los gastos, el reconocimiento y registro en la contabilidad y la revelación en los Estados Contables del Instituto Colombiano de Bienestar Familiar y se delegan algunas facultades y se derogan unas resoluciones" y demás resoluciones que la modifiquen.
- Resolución 0800 de febrero 5 de 2019. "Por la cual se conforma el Comité Regional de Gestión y Desempeño en las Regionales del Instituto Colombiano de Bienestar Familiar y se deroga la Resolución No. 13240 de 2017".
- Resolución 060 de 2013. "Por la cual se estructuran los Grupos Internos de las Dependencias de la Sede de la Dirección General y se dictan otras disposiciones".
- Resolución 2859 de 2013. "Por la cual se modifica la Resolución 1616 de 2006 y se reglamenta la estructura del ICBF en el Nivel Regional y Zonal".

<sup>4</sup> Anexo Identificación y Actualización de Necesidades y Expectativas de las Partes Interesadas (A1.P21.DE)

![](_page_14_Picture_0.jpeg)

### **PROCEDIMIENTO DE MODIFICACIONES PRESUPUESTALES Y DE METAS SOCIALES Y FINANCIERAS**

- [Decreto No. 879 del 25 de junio de 2020](https://www.icbf.gov.co/sites/default/files/decreto_879_del_25_de_junio_de_2020.pdf) "Por el cual se modifica la estructura del Instituto Colombiano de Bienestar Familiar "Cecilia de la Fuente de Lleras"
- Resolución anual expedida por la Dirección General del ICBF, "Por la cual se aprueban los Lineamientos de Programación y Ejecución de Metas Sociales y Financieras - Vigentes" y documento anexo.
- Lineamientos Financieros para la Ejecución y Control del Presupuesto de Ingresos, Rentas y Recursos de Capital y Gastos.
- Resolución anual de Asignación del Presupuesto expedida por la Dirección General del ICBF. "Por la cual se distribuye y asigna el presupuesto de Gastos del Instituto Colombiano de Bienestar Familiar a Nivel Nacional, Sede de la Dirección General y Regionales, …"
- Circular ICBF de directrices para la ejecución presupuestal vigente.
- Resolución 002 de enero de 2023. "Por la cual se designan los Gerentes de Recursos y Gerentes de Proyectos del ICBF para la vigencia 2023 y se establecen sus obligaciones"
- P22.ABS Procedimiento Modificación Contractual para la Liberación de Recursos.
- P10.ABS Procedimiento Elaboración de Modificaciones Contractuales.
- P38.GF Procedimiento Seguimiento a la Ejecución Presupuestal Módulo ASP
- G1.GF Guía de Cierre Financiero Vigencia 2022 y Apertura Vigencia Fiscal 2023.
- [P5.PP Procedimiento Programación y Entrega Alimentos de Alto Valor Nutricional.](https://www.icbf.gov.co/sites/default/files/procesos/p5.pp_procedimiento_programacion_y_entrega_alimentos_de_alto_valor_nutricional_v3.pdf)

# **8 RELACIÓN DE FORMATOS**

![](_page_14_Picture_231.jpeg)

### **9 ANEXOS**

Este documento no requiere anexos.

# **10. CONTROL DE CAMBIOS**

![](_page_14_Picture_232.jpeg)

![](_page_15_Picture_0.jpeg)

Versión 7

#### **PROCEDIMIENTO DE MODIFICACIONES PRESUPUESTALES Y DE METAS SOCIALES Y FINANCIERAS**

Página 16 de 15

![](_page_15_Picture_186.jpeg)

![](_page_16_Picture_0.jpeg)

P11.DE 06/10/2023

#### **PROCEDIMIENTO DE MODIFICACIONES PRESUPUESTALES Y DE METAS SOCIALES Y FINANCIERAS**

Versión 7

Página 17 de 15

![](_page_16_Picture_101.jpeg)